M1 IM - Séries temporelles - 2015-2016

Nom :

Prénom :

## Contrôle no 2, sujet B (durée 1h 10mn)

Documents et calculatrices interdits. Accès à internet interdit . La plus grande importance sera accordée lors de la correction à la justification des réponses. Les exercices sont indépendants.

## Préliminaires

Répondre aux questions avec encadré sur cette feuille. Créer un fichier texte dans lequel vous répondrez clairement aux autres questions, en incluant vos codes R, les résultats obtenus sous R (graphiques y compris), vos interprétations, remarques. Vous metterez en forme votre compterendu et l'exporterez au format pdf.

À la fin de l'épreuve, vous enverrez ce fichier pdf à rubentha@unice.fr en précisant votre nom dans l'objet du message ET vous rendrez ce sujet. Attention, vous perdez un point par minute de retard.

Si vous bénéficiez d'un tiers-temps, ne traitez que le deuxième exercice.

## **QUESTIONS**

Exercice 1. Proposer une relation de récurrence pour un processus AR(3) stationnaire.

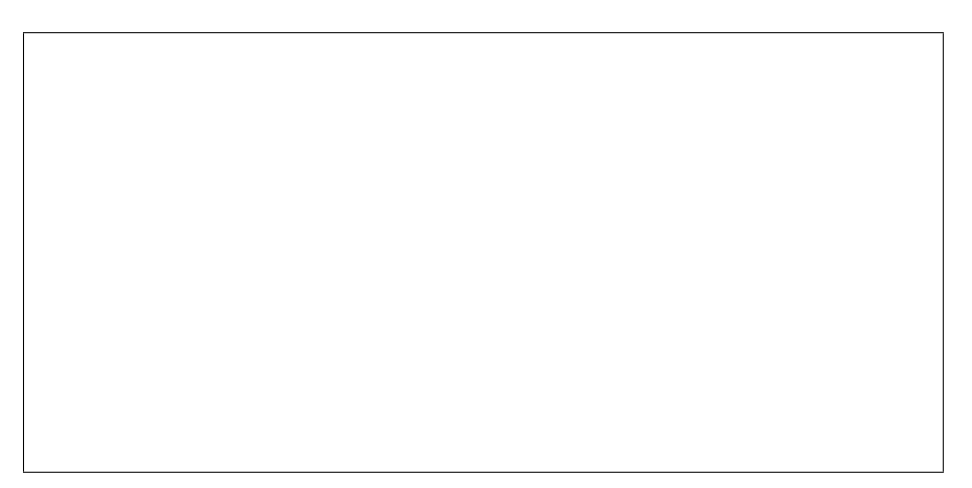

Exercice 2. On s'intéresse au fichier Seatbelts contenu dans R. Nous noterons x la série contenue dans la quatrième colonne du fichier Seatbelts.

- (1) La série x possède-t-elle une saisonnalité ?
- (2) Déterminer le degré de la tendance polynômiale de  $x$  par la méthode des différences.
- (3) Soit  $y$  la série des résidus (obtenus à partir de x par élimination de la tendance et de la saisonnalité). On fait l'hypothèse que y est un processus  $MA(3)$ . Estimer les coefficients de y.
- (4) Prendre les résidus produits par l'estimation de la question précédente et faire un test pour savoir s'ils constituent un bruit blanc.

Exercice 3. On s'intéresse à la série freeny.y contenue dans R. Nous noterons x cette série temporelle.

(1) On extrait les valeurs de x allant du premier trimestre de 1962 au dernier trimestre de 1970. Notons  $y$  la série extraite. On souhaite faire une prédiction pour 1971 au vu de  $y$ uniquement. Nous cherchons à effectuer un lissage exponentiel double de paramètre  $\alpha$ . Quel genre de  $\alpha$  vous semble le plus adapté au problème ?

(2) Dessiner sur un même graphique une prévision pour 1971 (obtenue par lissage exponentiel double avec le paramètre que vous voudrez) et les vraies données.